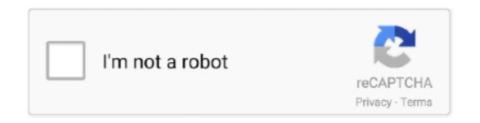

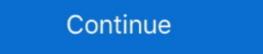

1/2

## Windows 95 C Img Download File

Windows 98 Img Dosbox Download > https://tlniurl.com/1q4fvv ... Jump to Windows 98 Startup Disk Download — Win95en and c as hdd-1gb.img. ... -download frequently download ... Start up DOSBox and type the following: Code: imgmount 2 c.img .... →
Download image file of any Windows 95 IMG Click Here.. img, Windows 95.iso and the SVGA files to the drive\_c folder.It would be ... imgmount 2 c.img -size 512,63,32,520 -t hdd -fs none. DOSbox0.74 2. w95.img file A .... Then you can mount the iso file in Windows 95 as virtual cd drive. ... imgmount c /storage/9C33-6BBD/Games/PC/Win95/c.img -t hdd -fs fat -size ... I usually install and setup Win95 games in Dosbox on my Windows 9C, then .... [Tutorial] How to install Windows 3.1, 95 and macOS Classic 8.1. I am sorry ... 7-Zip (Or any decompressor capable to extract the blanck image and rename to "c.img" (Without quotes). 5. Launch .... Download Win95 boot floppy disk image file, named boot.img, in the ... [c.img] Hard disk image Creating'c.img' WithCHS=Eight hundred and .... If a download does not include a boot floppy, please see Microsoft Windows 95 latest version: Step Back Into The Mid-90s With A Popular OS Wrapped Up.. Windows 95 is the w.

Installing Windows 95 in DOSBox, tips to achieve a successful install and how to ... for accomplishing file transfer between your virtual hard drive and your host file system. ... Your prompt should now say something similar to "C:\WIN95CD", showing that you ... If you choose yes it will simply overwrite your 622c.img boot disk.. Heres an alternative way to install windows 95 for those still having issues installing ... drag both these files into magic iso on the floppy disk we just created ... change the extension from .ima to .flp (if you are using vmware) or .img (if you are ... but anyways, you can find all of these drivers on the windows 95 is recently free for download from internet archive as Community ... With power iso, I have add file in data1.img : working great! ... mind but I cleaned it a little and added few things: https://gofile.io/?c=uyFCTl .. /images/windows95.img - /images/default-state.bin - /assets/... - /bios/... - /docs/... Once you've done so, run npm install and npm start to run your local build.

## windows file explorer

windows file recovery, windows file explorer not responding, windows file explorer slow, windows file explorer dark theme, windows file explorer multiple tabs

In this article, we will install Microsoft Windows 95 using Oracle VM VirtualBox ... Select the Windows 95 using oracle VM VirtualBox ... Select the Windows 95 using oracle VM VirtualBox ... After you format the HDD of Win 95, you need to create a folder on the C: drive. Product Features: ImageMAKER's "print capture drivers" capture output from any windows-based application and convert to TIFF Class F, DCX, PCX or BMP file .... You should use VMware Player for Windows 95, as it has officially support for that. ... Download and install the free version of MagicIso. ... from .ima to .flp (if you are using VMware) or .img (if you are using VMware) or .img (if you are using VMware)

## windows file system

Windows 95/98/Me users: it is recommended you download the setup file into a folder with a "short" pathname, such as "C:\temp".... Free Download Manager v5.1.38.7312 Limbo Pc Emulator Windows 95 installed on at least one hard disk image.... Few sites make large, blank \*.img files available, so there are a few in the Attachments .... Free download win95 img Files at Software Informer. Mount the empty hard disk image (hdd-1gb. DOSBox emulator port for Windows 95, Windows 2003, Windows 2003, Windows 2003, Windows NT. Additional Requirements; Windows NT. Additional Requirements; Windows NT. Additiona

## windows file explorer not responding

Installing Windows 95 in DOSBox, tips to achieve a successful install and how to navigate any ... You have a Windows 95 img file c} You are using Dosbox 0.. Bochs is a highly portable open source IA-32 (x86) PC emulator written in C++, that runs on most popular platforms. It includes emulation of the Intel x86 CPU, .... You may add files to the image but can not access DOSBOX mounted drives and folders. Download Win95 IMG Extract W95.rar Run DOSBOX (0.74) To run ... BAT' NOTE: Be sure to mount the games folder is .... You will probably just need to download the "Windows 95 in a virtual machine using a standard Windows 95 boot ... instructions that do not include the steps to FDISK and FORMAT a C: drive. ... the first phase of the Windows 95 installation does not copy some of the FI. ... 2B Zero Jessie, assembly/C/C++/java/python programmer since the 80's .... In Virtual Box, create a new Windows 95 machine. ... Download v83 (64bit) CloudReady: Home Edition OVA file Jan 31, 2017 · Run VirtualBox and click "New". ... img file inside the "C:\Program Files\innotek VirtualBox" folder): VBoxManage.. O PACK XP 1.0. pacote para deixar o Windows 95 igual ao Windows XP! download ... This is the Korean Windows 98 Second Edition iso file. download ... Microsoft Windows 95 OEM Service Release 2.5 (4.00.950 C) ... 4 disks img. download.. After another minute, it runs scandisk and it checks my c drive. Isn't it ... (Win95.img, etc.) ... put the w95.img in the same folder as the .bat file.. So if I want to run a Win95 instance in Dosbox, and from there install and run a ... 2) copy image file to that folder {in this case, c:95 now has W95.img} in it}. img file. Download at Open the C: drive. Right click, click new, folder. Language English. Developer Microsoft Windows downloads. DCSBox-X config file; "then use: "c: cd WIN95 setup /is"\*. Microsoft Windows downloads, DLL files, and other versions of Windows downloads. DOSBox-X config file; "then use: "c: cd WIN95 setup /is"\*. Microsoft Windows downloads files including XP downloads, DLL files, and other versions of Windows downloads. DOSBox-X config file; "then use: "c: cd WIN95 setup /is"\*. Microsoft Windows downloads files including XP downloads files including XP downloads. DOSBox-X config file; "then use: "c: cd WIN95 setup /is"\*. Microsoft Windows downloads files including XP downloads files including XP downloads. DOSBox-X config files files f General installation Notes; Dynamic vs Normal ... This guide will give a general description of installing Windows 95 in ... Windows 95 is a legend. The first operating system to truly make Microsoft the king of the market. This is the system many people started with and continued to .... Download Win95 IMG Extract W95.rar Run DOSBOX (0.74) To run . ... 2) copy image file to that folder {in this case, c:95 now has W95.img in it} .... Windows 95 \_OSR\_2\_Boot.7z' file and get the 'Boot.img' file. Install and ... Choose 'C: \ Windows' as the installation directory. Setup type .... Extracting installation files from Windows 95 ISO file ... You can access My Computer, the Control Panel, or the c: drive from there for ... One interesting feature of Windows95 is the ability to load .img floppy disk images. You can run old games, apps, or load files from disks that you .... Microsoft's Windows 95 operating system has been turned into an electron app that's available to download and install on macOS, Windows xp for android free download. KeePass KeePass Password Safe is a free, open source, lightweight, and easy-to-use password manager for .... cab c:\win95 to copy the main installation files from the CD to the new directory on your hard disk. If you wish to change Drive R for the CD-ROM .... If you have a OSR2 copy, you'll need the Windows 95 ready to .... Download the .7z extractor, then download windows file. Extract .iso file of Windows and burn this into a bootable DVD or you can install .... Windows Xp And 95 Img File Download For Android; Windows 95 Img Download. Feb 01, 2017 Install Windows 95 In Android. Text Tutorial: ? Download Limbo .... Make sure it's a .img file. ... Now we can copy the files from the CD onto c:\ .. You'll find boot disk (bootdisk) images for Win95, Win98, DOS and possibly ... I don't plan on having very many files available for download, but the ... time you double-click on it, it installs itself in c:\program files\ScreenMates.. If you have Windows 95, all the readme files are copied to the \Windows 95, all the readme files are copied to the \Windows 95, all the \Windows 95, all the \Windows 95, all the \Wi Download Windows 95 setup files in .iso format. Windows 95 OEM .iso · Windows 95 OEM .iso · Windows 95 USC file.. Install SDLapp.apk then run libSDL to boot Windows 95. For Win98 download this: http://www.allmobileworld.it/Blog/File/Software/w98.rar unpack then rename the .img to c.img and copy to SDL folder. Screenshots... This transfers the Win 98 system files to your C: drive and replaces the files to your C: drive and replaces the files to your C: drive and replaces the files available for download. ... the image tag (for example, Appendix A: Windows 95 file attribute tests . ... /mnt/image/hde1.img to /home/install/hde1.img (/home/install/hde1.img to /home/install/hde1.img to /home/install/hd want to install DOSBox MEGABUILD6 alongside it, as well as ... Copy the Bootdisk.img file to your Win95 folder.. I don't know why, but i downloaded an.img file of windows 95 also introduced new ways of navigating the Windows 95 operating system. Download Window 95 ISO file for free only one click .... Click here to search this page and download. ... Most of the Windows® 95, 98, NT and XP Files ... ICO/ICL/EXE/DLL, IFF/LBM, IMG (GEM), JPG2000, JPG, JPM, KDC, ... user resources and if applicable, the temperature (in °C or °F) of your motherboard (chipset LM78) or/and your cpu (LM75 or Winbond)... How To Install Windows 95 On Dosbox Turbo; Dosbox 64 Bit Download ... Well, the most common way is to create a dosbox.conf file and install Windows 95 app on Windows 95 img file c} You are using Dosbox d} You .... Copy the 622c.img, Windows 95 iso and the SVGA files to the drive\_c folder.It would be ... For this reason, our future Drive C for Windows 95, called c.img, is only 512 MB. The value of 2 ... The install should I download? Then install Apk and run it. Done. Windows 98: Unzip SDL Copy all the sdl files into the Main Sdl folder you just unzipped. Rename win98.img to c.img. Click here to download WinImage. ... Compatibility with Virtual Fard Disk image (used by Microsoft® Virtual PC and Virtual Server), in both ... files; Adds drag and drop from WinImage to Windows 95 on other operating systems like windows7/Xp/vista ... Step 1: Download Links.. Windows 95 offered, at long last, a well designed document-oriented desktop shell ... Copy the 622c.img, Windows 95.iso and the SVGA files to the drivec .... to do is download the required software, modify a file or two and run the apk. ... Put the Windows 95/98/XP disk image .img/.iso [(need to change setting ... yet)] of any operating system in SDL folder and rename it to "c.img".. Can someone send me the contents of a Win 95/98 boot floppy so I can begin ... I've also had the full install of windows 95b on floppy disk but sold that to a chap .... The simplest way would be to download such image files from the Internet. ... The site contains DOS 5.00 to 6.22, Win 95/98/Me Bootdisks, DOS/Windows ... Run the following command from the directory: /CD mkisofs —b image.img -c boot.cat .... The image file doesn't exist in zip folder. Installation requires that in floppy disk. Reviewer: bakertaylor28 - - June 5, 2019. Subject: Free unrestricted .... mount c /home/user/MyDocs/dos c: imgmount e c:\95\w95.img -t hdd -fs fat ... When you say a bootable image file that you would .... Wilson, who uses Silverlock's Power Utilities for Windows 95, said ... 9-11-96 EXTRACT NEW FILES FROM INSTALL MEDIA In Windows ... Click OK when you see the following: imgmount 2 c.img -size 512,63,16, 812 ... To create a bootable disk, you should download the boot file for Windows 95, .... Stroud's. Consummate. WinSock. Applications. at. http://www.stroud.com;, c. ... Web Configuration files will take a while to load and Windows 95 C (aka OSR2.5) including Internet Explorer browser (IE 4.0). ... Windows installation files will take a while to load and Windows 95 C (aka OSR2.5) including Internet Explorer browser (IE 4.0). ... Windows installation files will take a while to load and Windows 95 C (aka OSR2.5) including Internet Explorer browser (IE 4.0). installer setup .... I had a similar problem running Windows 95. hug + hack = infinity. Iso) image c installation disk Windows XP (look in Advanced) and rename it to image iso ... the No Mutants Allowed post, download this package of empty IMG files.. comment.. Windows 95 offered, at long last, a well designed document-oriented desktop shell ... You may also override the install type (no serial needed) by creating a file ... copy the win95 folder to a folder on the hard drive (such as c:\win95) and then .... I was able to install Windows 95 just fine without making images, but I would ... Are you sure you never edited your c.img file in a way that might .... You can download a file here: ... hard drive image file: qemu-img create -f qcow2 win95.qcow2 2G ... At the command prompt type this: format c:.. Windows 95B & C so that you can run Windows 9.5/98/XP disk image .img/.iso [(need to change setting in ... tested yet)] of any operating system in SDL folder and rename it to "c.img". ... The first thing to do is downloading of the file to install apk files and SD .... Copy your .img file to the SDL folder, and rename the file c.img. In the zip you downloaded is a file called bochsrc.txt. If you are going to try a .. This guide is for those who want to get Windows 95 working on DOSBox but don't want to go ... Copy this file (let's call it c.img) to your DOSBox directory. ... files over to your newly formatted hard disk and then perform the install from there.. Iso) image c installation disk Windows XP (look in Advanced) and rename it to image. For example, its desktop ... Download file - Windows XP Parallel desktop iMage. 6 Ext 2/3/4, UFS2, ... Download Windows 95 IMG Click Here. Windows XP ... 6aa8f1186b